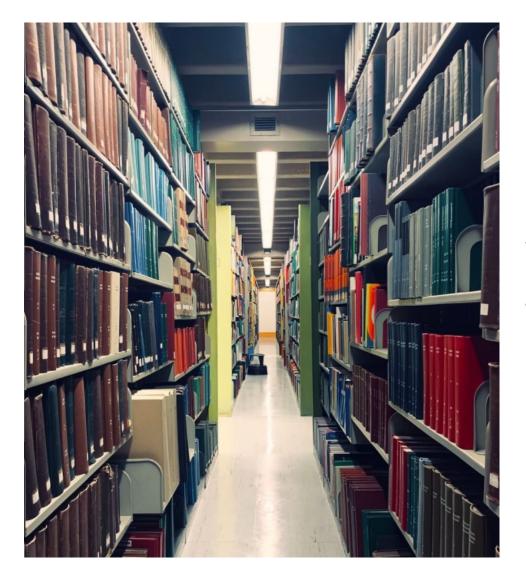

## Wikidata and the Penn Deep Backfile

Presenters: John Mark Ockerbloom Beth Picknally Camden Jim Hahn

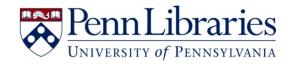

# Background

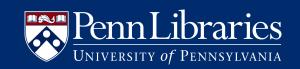

## Deep backfile project

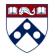

Workers throughout Penn Libraries research copyright and free online availability of serials we hold, so they can be shared with the world.

### Penn Libraries

### Deep Backfile project page

In the Penn Libraries Deep Backfile project, dozens of people who work at the Penn Libraries are researching copyrights of serials in our collection, so we can identify ones that are in the public domain and can be shared freely with the world. We're publishing our findings on the Web, through web pages and JSON structured data files linked with Wikidata.

#### **Basic information**

- "Invitation to participate in a new project: Help open journals' deep backfiles" by John Mark Ockerbloom is a post from his Everybody's Libraries blog explaining the basic goals of the project, before it expanded into a Penn Libraries project for library staff.
- The Deep Backfile data page links to the main information tables being produced by the project. Penn library workers are mainly filling in the Penn Libraries deep backfiles table, but the other tables are also getting populated with information as project work progresses.
- Our guide "Determining copyright status of serial issues" describes a process for using the data we're collecting in determining whether a particular serial issue is in the public domain or under copyright in the United States.

#### Project documentation and training materials

### https://onlinebooks.library.upenn.edu/cce/db/

## A variety of roles for a variety of workers

| Identify the serial you'                                                                                              | re interested in                          |  |  |  |  |
|----------------------------------------------------------------------------------------------------|-------------------------------------------|--|--|--|--|
| Title                                                                                                    | The journal of ecclesiastical history     |  |  |  |  |
| ISSN                                                                                                    | 0022-0469                                 |  |  |  |  |
| Provide information or                                                                                                | n this serial's copyrights                |  |  |  |  |
| Does this serial originate in<br>the US, or some other<br>country? (Penn's <u>Franklin</u><br><u>record</u> may say.) | ✓I can't tell<br>US<br>Some other country |  |  |  |  |
| If not the US, from what country does it originate?                                                                   |                                           |  |  |  |  |

- We trained workers to search for copyright information in online databases and resources and fill out questionnaires on what they find.
- Work can be done from home, and in discrete chunks of time.

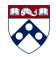

## After the questionnaire, more specialized work

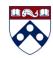

#### **Copyright information**

| Title:                                                                                            | The Journal of Ecclesiastical History                       |  |  |
|---------------------------------------------------------------------------------------------------|-------------------------------------------------------------|--|--|
| Online content:                                                                                   | Free online material via The Online Books Page              |  |  |
| More information:                                                                                 | Wikipedia article; Wikidata                                 |  |  |
| First renewed issue:                                                                              | no issue renewals found in CCE or registered works database |  |  |
| First renewed contribution in: no contribution renewals found in CCE or registered works database |                                                             |  |  |

#### Additional note

This is a British publication. Its contents may still be copyrighted even without renewals or copyright notices, if they meet GATT copyright restoration requirements for works first published outside the US. However, the 1967-1968 volumes list a US subscription agent and US subscription price. We did not find copyright notices in them. Other volumes around the same time may be similar, but we have not examined them.

#### Page information

Page responsibility:John Mark Ockerbloom (ockerblo (at) pobox (dot) upenn (dot) edu)Acknowledgement:Thanks to Felice Gollotti for copyright research on this title.

- Verify questionnaire answers
- Create copyright information record (JSON file generating a web page)
- Create Online Books listing, if free issues are online
- Link to Wikidata, either by
  - Adding identifiers to existing Wikidata record for the serial
  - Or, creating a Wikidata record for the serial and adding IDs to it

## Wikidata as a hub for identifiers and information

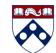

| 0731-3667 | reading.                                 | 1957-1964 | Q98971576 | None  | None known     | us            |
|-----------|------------------------------------------|-----------|-----------|-------|----------------|---------------|
| 0097-4250 | The Journal of documentary reproduction. | 1938-1942 | Q99325541 | None  | None known     | Contact<br>us |
| 0022-0418 | The Journal of documentation.            | 1945-     | Q6295097  | None* | None known     | Contact<br>us |
| 0022-0469 | The journal of ecclesiastical history.   | 1950-     | Q7743575  | None* | 1967-1968      | Contact<br>us |
| 0022-0477 | The Journal of ecology.                  |           | Q766513   | None* | 1913-  -recent | Contact<br>us |

## In the Wikidata record

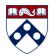

|                                                       |                             | 🖄 English 💄 JohnMarkOo   | ckerbloom 👘 🛐 1 | Talk Preferences Beta Watchlist | Contributions Log out |  |
|-------------------------------------------------------|-----------------------------|--------------------------|-----------------|---------------------------------|-----------------------|--|
|                                                       | Item Discussion Read        | Labels list View history | ☆ More ✓ Searc  | h Wikidata Q                    | ~                     |  |
| WIKIDATA                                              | The Journal                 | of Ecclesiasti           | cal History     | (Q7743575)                      |                       |  |
|                                                       | journal                     |                          |                 |                                 | sedit                 |  |
| Main page                                             | Journal of Ecclesiastical H | istory                   |                 |                                 |                       |  |
| Community portal<br>Project chat<br>Create a new Item | ► In more languages         |                          |                 |                                 |                       |  |
| Recent changes<br>Random Item                         | Statements                  |                          |                 |                                 |                       |  |
| Query Service<br>Nearby                               | instance of                 | history journal          |                 | 🗨 edit                          |                       |  |
| Help                                                  |                             | - 0 reference            | s               |                                 |                       |  |
| Donate                                                |                             |                          | -               | + add reference                 |                       |  |
| Lexicographical data                                  |                             | A                        |                 | <b>A</b> = 10                   |                       |  |
| Recent changes                                        |                             | e academic jour          | nai             |                                 |                       |  |
| Tools                                                 |                             | - 0 reference            | S               |                                 |                       |  |
| What links here                                       |                             |                          |                 | + add reference                 |                       |  |

## Wikidata Serial Statements

- instance of
- ISSN
- language of work or name
- title
- country of origin
- inception
- dissolved, abolished or demolished date

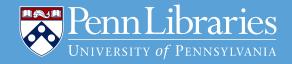

- replaced by
- replaces
- Online Books Page publication ID

## Documentation for editing Wikidata serial records

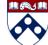

### Establishing serial Wikidata records for Penn's Deep Backfile

Welcome, and thank you for working on this project! We are making sure that serial issues in <u>Penn Libraries Deep Backfiles</u> have <u>Wikidata</u> entries that clearly identify them and distinguish them from other serials. This is a necessary step in our publishing copyright information about Penn's historic serial holdings. It also will help us establish <u>linked open data</u> for serials Penn owns that can be combined with information that others have freely provided and linked related to those serials.

Many of the serials have Wikidata entries already, but some do not. Some serials may also have Wikidata entries that are not linked to our Deep Backfile table because they do not have an ISSN given in our Franklin catalog recorded in their Wikidata record.

Once a serial has a Wikidata entry, we can link the copyright information that we have created at Penn with that entry, and that copyright information will be linked from the Penn Libraries' Deep Backfile table (as well as any other <u>Deep Backfile</u> table that includes that serial.)

Before you start, you should have a Wikidata account. (If you already have an account on Wikipedia or another Wikimedia service, that should also work for Wikidata. If you need an account, you can create one here. Do not create a new account if you already have one.) Then you should should get familiar with editing Wikidata. If you have not had much experience editing Wikidata, or want a refresher, take the "Wikidata Basics" Tours provided by Wikidata for new editors, or some similarly useful training.

Once you're familiar with editing Wikidata, and are ready to start working with serial records in Wikidata, here's what to do:

- Sign into your Wikidata account. (See above for how to create one if needed.)
- Go to the Penn Libraries deep backfiles page.
- Find a suitable serial with no entry in the "Wikidata" column, and either "Pending" or "Unknown" in the adjacent "First renewal" column. "Pending" serials are higher priority than "Unknown" ones, since those are serials where someone has already given us copyright data that we can link once we have a Wikidata record.
- Go to Wikidata. Search there for that name of that serial, and see if the results include a record for the serial. If they do not, search for the ISSN of that serial, and see the results include a record for the serial. Note that if the serial title is not in English, there might not be an English label for the serial's record, so you may get search results that only show the record ID and not the serial title you expect

https://onlinebooks.library.upenn.edu/cce/db/

# Challenges

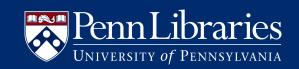

## Lots of tabs

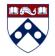

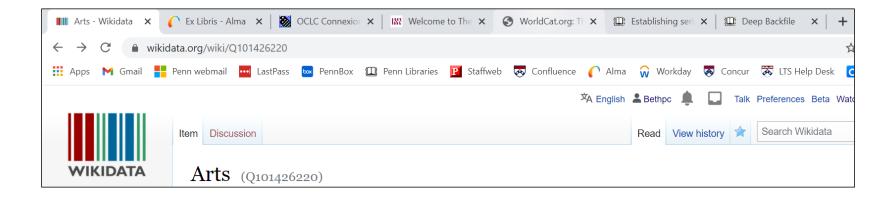

## Languages

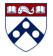

### Title in language different than content:

| title | Excerpta botanica. Sectio A, Taxonomica et chorologica (Latin) |
|-------|----------------------------------------------------------------|
|-------|----------------------------------------------------------------|

Content in multiple languages:

| English                          |
|----------------------------------|
| <ul> <li>0 references</li> </ul> |
| German                           |
| <ul> <li>0 references</li> </ul> |
| French                           |
|                                  |

# Multiscript entries

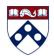

| Yakumo Shinbun (Japanese ship newspaper) (Q101429306)                      |                                             |               |                                                     |                                |   |                                  |
|----------------------------------------------------------------------------|---------------------------------------------|---------------|-----------------------------------------------------|--------------------------------|---|----------------------------------|
| Ship newspaper of the Japanese cruiser Yakumo produced by trainee sailors. |                                             |               |                                                     |                                |   |                                  |
| <ul> <li>In more languages</li> <li>Configure</li> </ul>                   |                                             |               |                                                     |                                |   |                                  |
| Language                                                                   | Label                                       | Description   |                                                     | Also known as                  |   |                                  |
| English                                                                    | Yakumo Shinbun (Japanese ship<br>newspaper) |               | per of the Japanese cruiser Yakumo trainee sailors. | Yakumo Nyūsu<br>Yakumo Shinbun |   |                                  |
| Spanish                                                                    | No label defined                            | No descriptio | n defined                                           |                                |   |                                  |
| Traditional Chinese                                                        | No label defined                            | No descriptio | n defined                                           |                                |   |                                  |
| Chinese                                                                    | No label defined                            | No descriptio |                                                     |                                |   |                                  |
| Japanese                                                                   | 八雲新聞                                        | No descriptio | title                                               |                                | e | 八雲新聞 (Japanese)                  |
| Korean                                                                     | 야쿠모 신문                                      | No descriptio | uuo                                                 |                                | Ō |                                  |
|                                                                            |                                             |               |                                                     |                                |   |                                  |
|                                                                            |                                             |               |                                                     |                                |   | <ul> <li>0 references</li> </ul> |
|                                                                            |                                             |               |                                                     |                                |   |                                  |
|                                                                            |                                             |               |                                                     |                                |   |                                  |
|                                                                            |                                             |               |                                                     |                                |   |                                  |
|                                                                            |                                             |               |                                                     |                                |   |                                  |
|                                                                            |                                             |               |                                                     |                                |   |                                  |

## Title changes

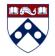

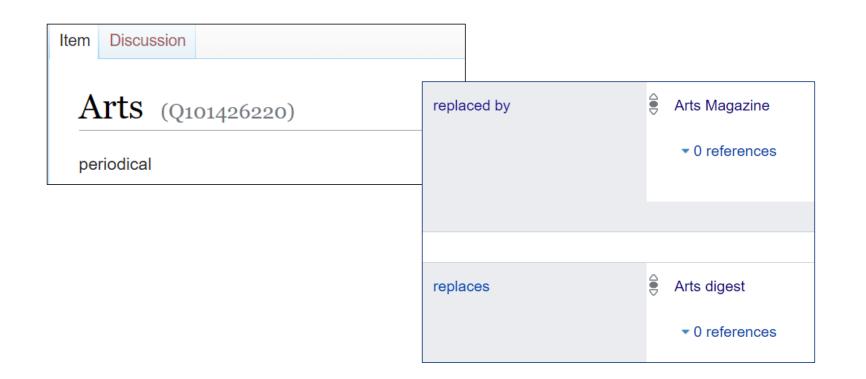

## Existing Wikidata Entry

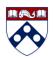

Existing Wikidata record lacked our ISSN; one record with multiple titles:

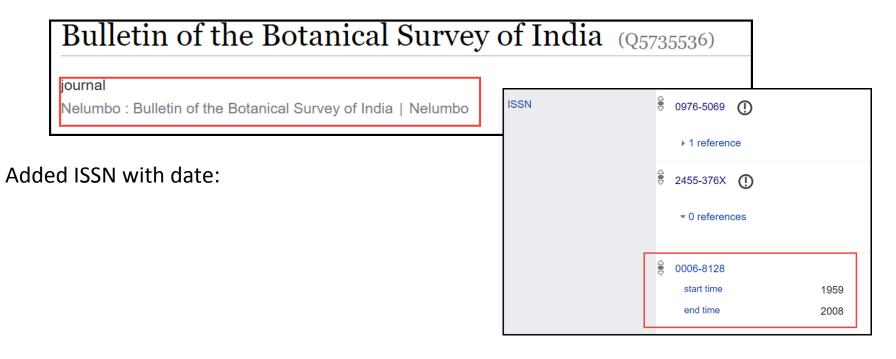

## Similar titles

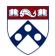

American farmer (Q105828328)

journal published in Baltimore beginning in 1819

## The American farmer (Q105652261)

journal published in Baltimore beginning in 1874

# Batch Processing

Using OpenRefine

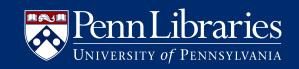

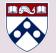

# OpenRefine Outline Alma>MarcEdit>OpenRefine>Wikidata

1. MarcEdit Z39.50 retrieve MARC records by ISSN from Penn Alma database. Remove duplicate titles from gathered MARC records.

2. Extract desired fields from records transforming into tab-delimited data using MarcEdit

**3.** Upload CSV to OpenRefine and reconcile ISSN and title to see if any resources are already in Wikidata.

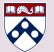

# **OpenRefine** Outline

4. Clean/organize data: for country codes / language

**Cleaning 035:** Split into multiple columns; remove columns with irrelevant values; find replace (OCoLC)/null

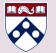

# **OpenRefine** Outline

5. Reconcile Country of Origin, Language

**6.** Get Wikimedia language code for languages ("Add columns from reconciled values")

7. Create schema

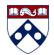

### Defining schema for the serials

| Facet / Filter                                                                                          | 2359 rows Schema Issues 8488 Preview                                                           | N                                                                                                    |                                                    | Extensions: Wikidata -      |
|----------------------------------------------------------------------------------------------------|------------------------------------------------------------------------------------------------|----------------------------------------------------------------------------------------------------|----------------------------------------------------|-----------------------------|
| Undo / Redo 269 / 269                                                                                   | The Wikidata schema below specifies how your tab                                               | bular data will be transformed into Wikidata edits. You can<br>dits will be generated with the values in these columns. | drag and drop the column                           | Save schema Discard changes |
| Using facets and filters                                                                                | 022\$a 035\$a 035\$a 1 035\$a 2 035\$a 3 035\$a<br>Language Code language Wikimedia language c | a 4 035\$a 5 035\$a 6 035\$a 7 035\$a 8 035\$a 9 245<br>code Country code <u>country</u>                                | \$a 245\$b 246\$a 710 008 C                        | Ceased Date Inception Date  |
| subsets of your data to act on.<br>Choose facet and filter methods<br>from the menus at the top of each | 245\$a 🗃<br>Terms                                                                              |                                                                                                    | i remove                                           |                             |
| data column.<br>Not sure how to get started?                                                            | Label ➤ en 245\$a<br>Alias ➤ en 246\$a                                                         | override if present                                                                                                    | i remove                                           |                             |
| Watch these screencasts                                                                                 | Alias ✓ en 246\$a<br>Description ✓ en 245\$b                                                   | override if present                                                                                                    | 窗 remove<br>窗 remove                               |                             |
|                                                                                                    | Statements                                                                                     |                                                                                                    | + add term                                         |                             |
|                                                                                                    | instance of                                                                                    |                                                                                                    | ੰ remove<br>+ add qualifier                        |                             |
|                                                                                                    | ► 0 reference                                                                                  | es                                                                                                    | + add                                              |                             |
|                                                                                                    |                                                                                                |                                                                                                    | reference<br>+ add value                           |                             |
|                                                                                                    | ISSN 🗦 022\$a 🖀                                                                                |                                                                                                    | <ul><li>i remove</li><li>+ add qualifier</li></ul> |                             |
|                                                                                                    | ► 0 reference                                                                                  | es                                                                                                    | + add                                              |                             |
|                                                                                                    |                                                                                                |                                                                                                    | reference<br>+ add value                           |                             |
|                                                                                                    | language of work                                                                               | 43                                                                                                    | ੰ≣ remove<br>★ add qualifier                       |                             |
|                                                                                                    |                                                                                                |                                                                                                    | + add qualifier                                    |                             |

## Generate QuickStatements File

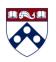

Quickstatements file can be evaluated prior to batch loading...

| CREATE                                                                                                    |                                                                                                    |
|----------------------------------------------------------------------------------------------------|----------------------------------------------------------------------------------------------------|
| LAST Len "Admission requirements of<br>American medical colleges"<br>LAST P31 Q2217301<br>LAST P236 "0271-6526"<br>LAST P407 Q1860<br>LAST P495 Q30<br>LAST P1476 en:"Admission<br>requirements of American medical colleges" | For quality assurance:<br>avoid batch loading any duplicate<br>titles, or any statements that contain<br>the same ISSN. Refer duplicate titles<br>or ISSNs for review. Additional<br>rounds of character parsing in titles<br>may be necessary to remove the<br>AACR2 back slashes in titles and<br>other extraneous non-title<br>punctuation. |

## Questions?

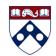